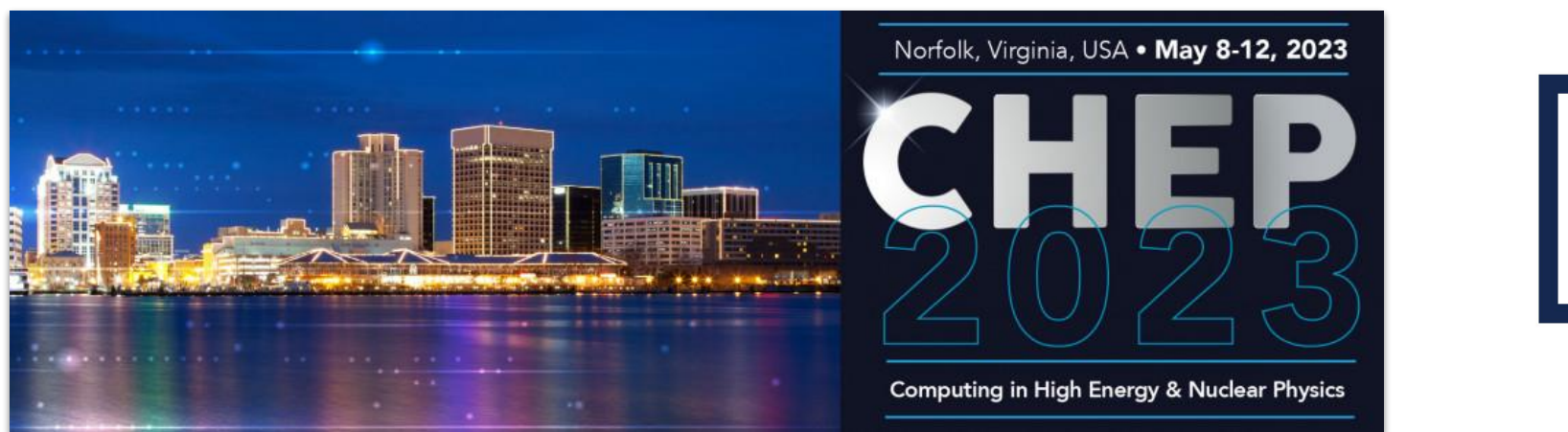

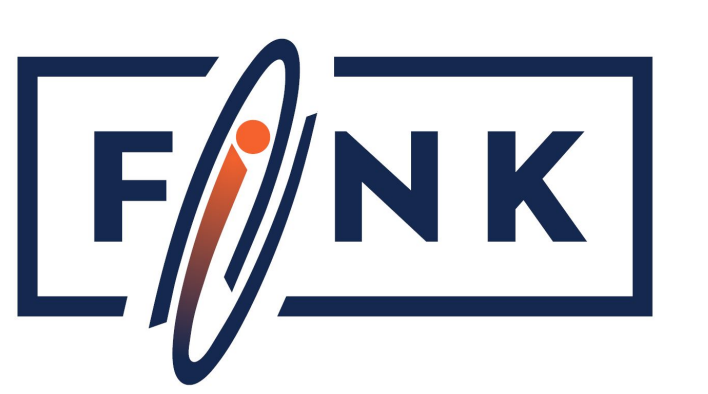

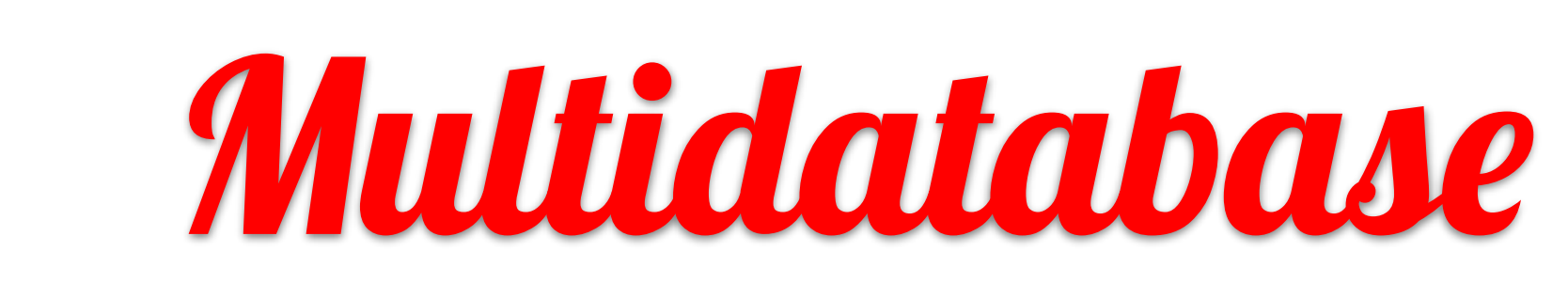

Julius Hrivnac, Julien Peloton (IJClab Orsay)

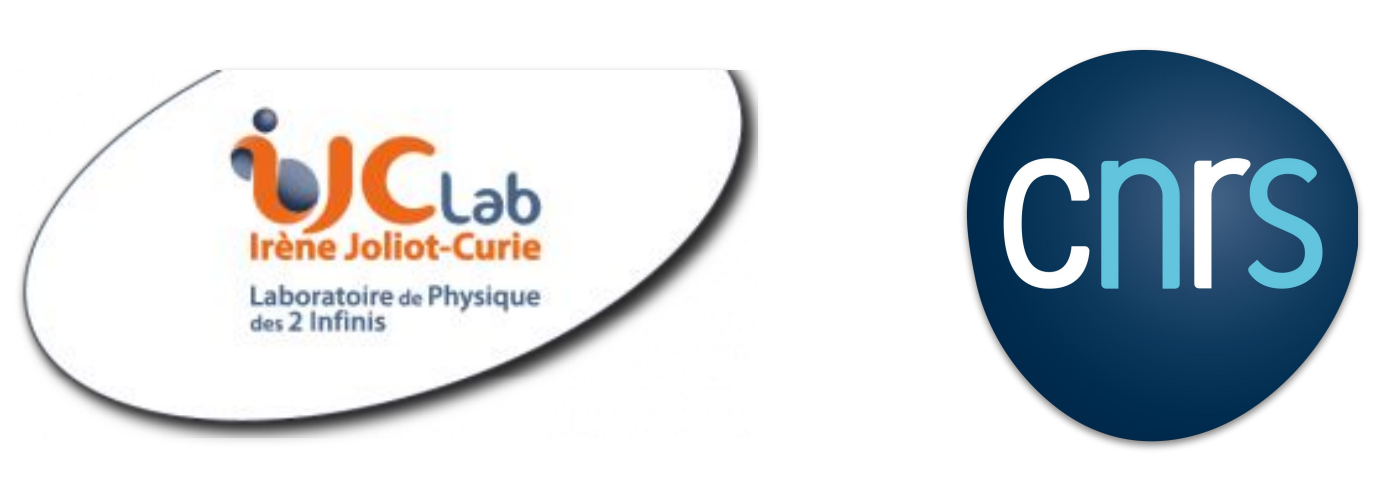

Bridge

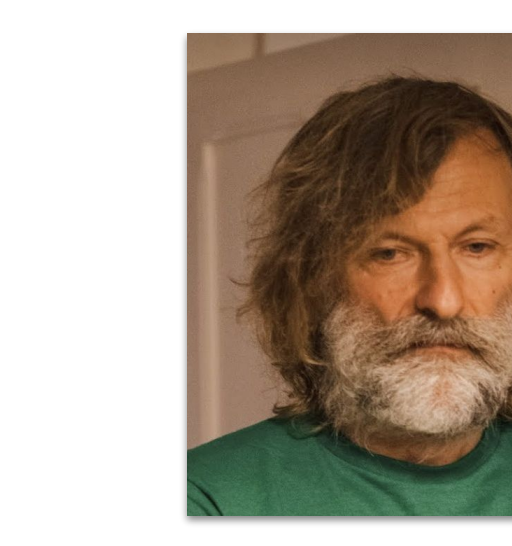

**Particle Physics experiments and Astronomy telescopes store a large amount of data, most of those data are usually stored in simple files in various format. Databases are used only to a limited extend, while database technology has made a tremendous progress in recent years, offering a large spectrum of applications in all possible domains. Those possibilities are still largely underused. A lot of ongoing HEP effort to make execution more structured and parallel (Parallel programming, Functional programming).**

**Less effort (so far) to structure the data: More structured data => simpler and faster access.**

**A wide spectrum of database technologies exist. A pragmatic approach is needed to use each technology in its domain of strength, combining them in a hybrid architecture.**

 $\overline{a}$ 

- ➢ **Interpret existing tabular data as Vertexes in a Graph** Add additional Edges to express structures  $\eta$  $\frac{1}{2}$  $\eta$ **Vertex** 
	- $\triangleright$  Requires full-featured rather generic implementation of the Graph storage ○ Difficult to implement
		- Doesn't exist
		- Most Graph implementation use tabular store as a backend, but impose their own schema

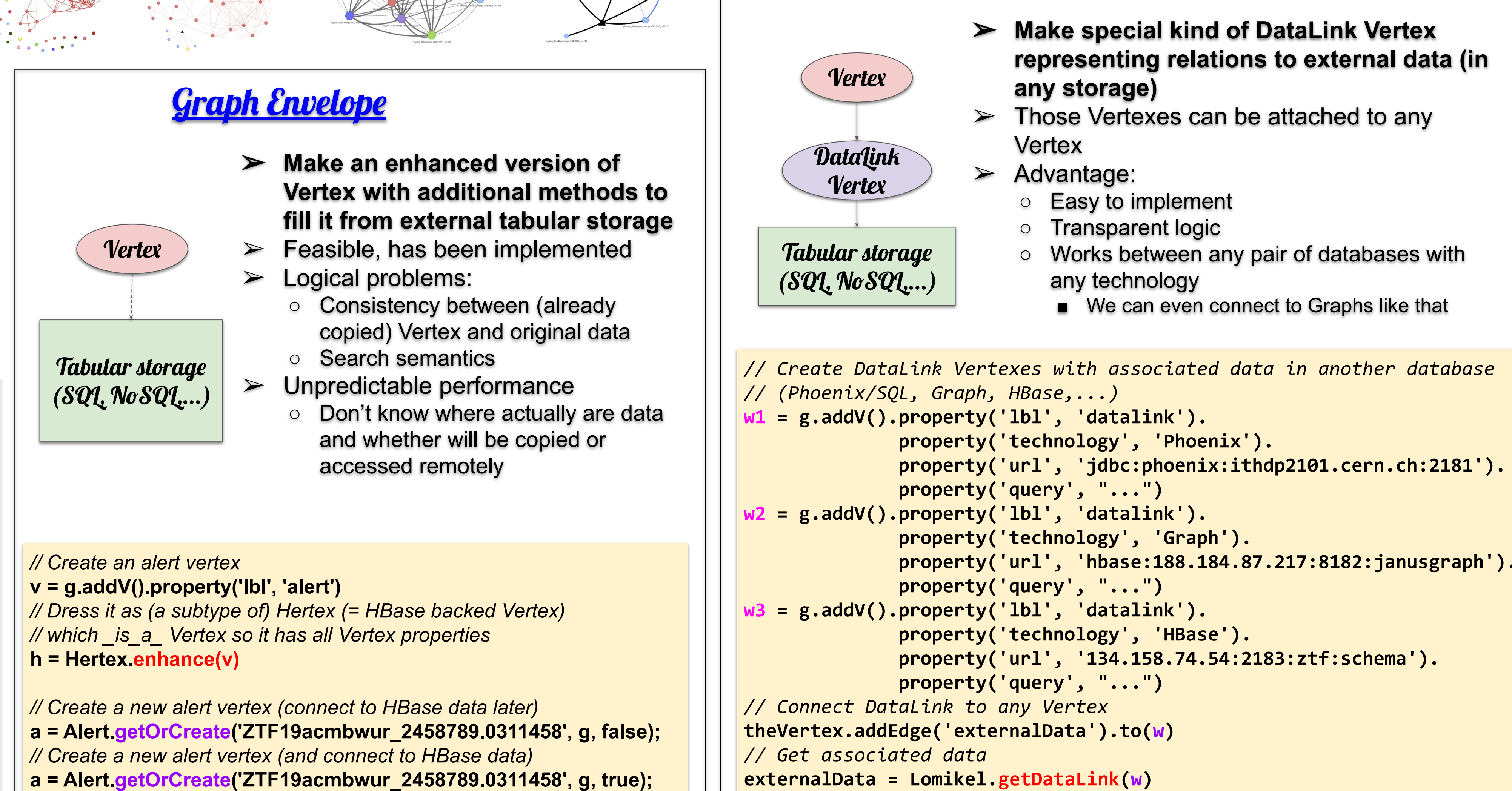

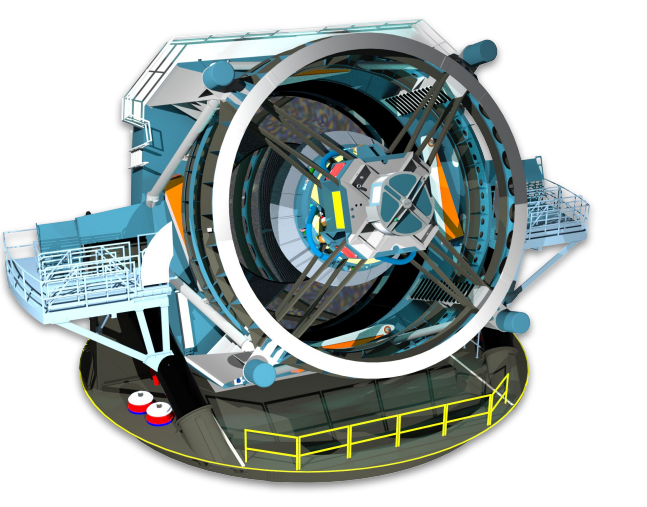

Tabular storage

 $(SQ1, NoSQ1, ...)$ 

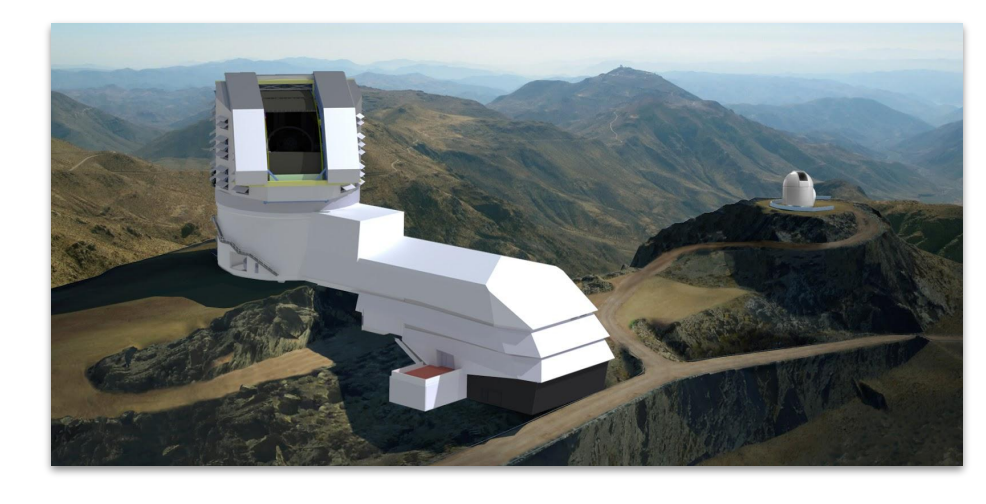

- ➢ Search for 'interesting' relations and store them in Graph as Edges for later analyses.
- $\triangleright$  Do it in your private subgraph.

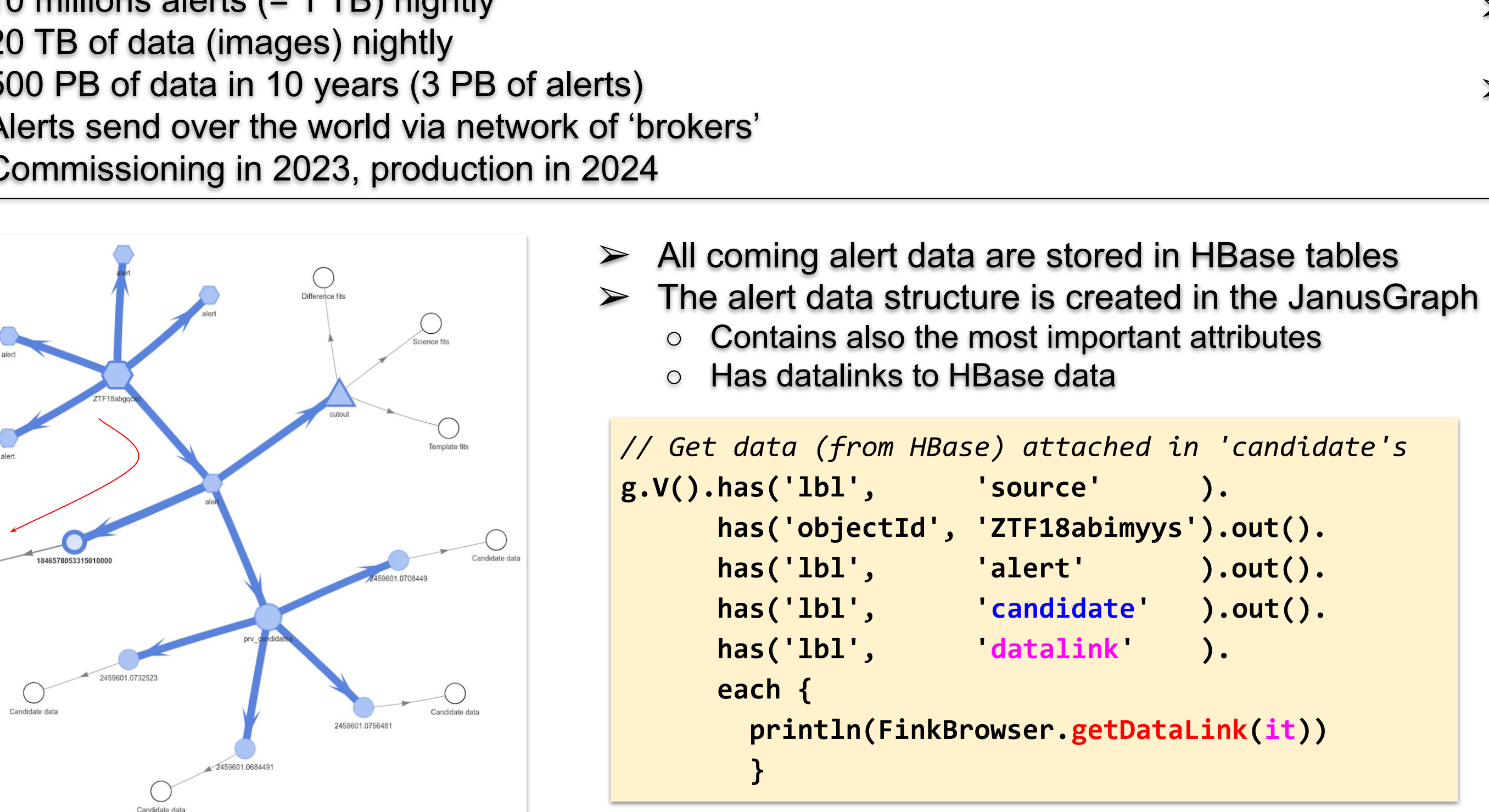

```
// Create a new personal Graph.
graph1 = Lomikel.myGraph()
// Get the entry point to the Graph traversal.
g1 = graph1.traversal()
// GremlinRecipies is a class with various useful Gremlin methods.
gr = new GremlinRecipies(g)
// Get 'source' Vertexes from the main Graph (automatically available as 'g') and
// clone them in the private Graph 'g1'.
g.V().has('lbl', 'source').each {source ->
   gr.gimme(source, g1, -1, -1)
 }
// Get GremlinRecipies for the private graph 'g1'. 
gr1 = new GremlinRecipies(g1)
// Find all pairs of 'candidate' Vertexes, where difference between their 'rb'
// fields is bigger or equal to 0.01.
```
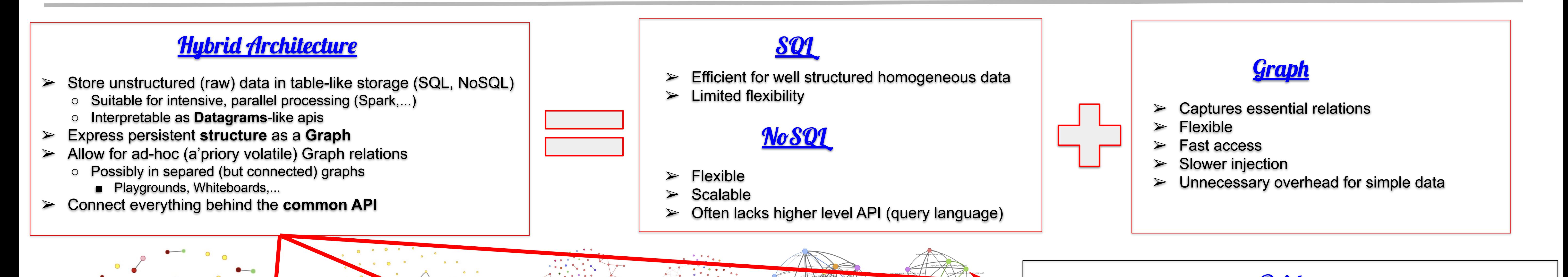

We have the form

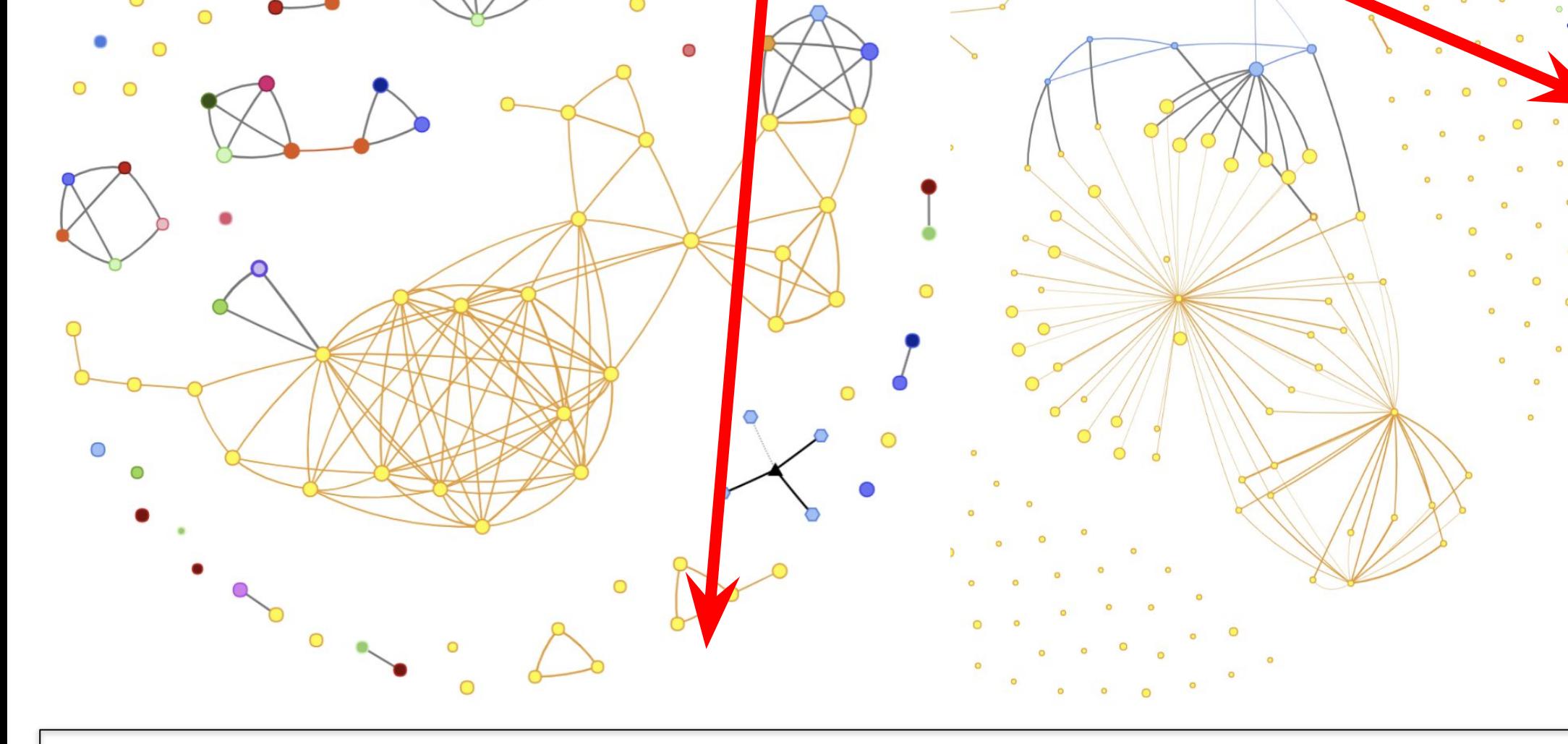

## **Graph View**

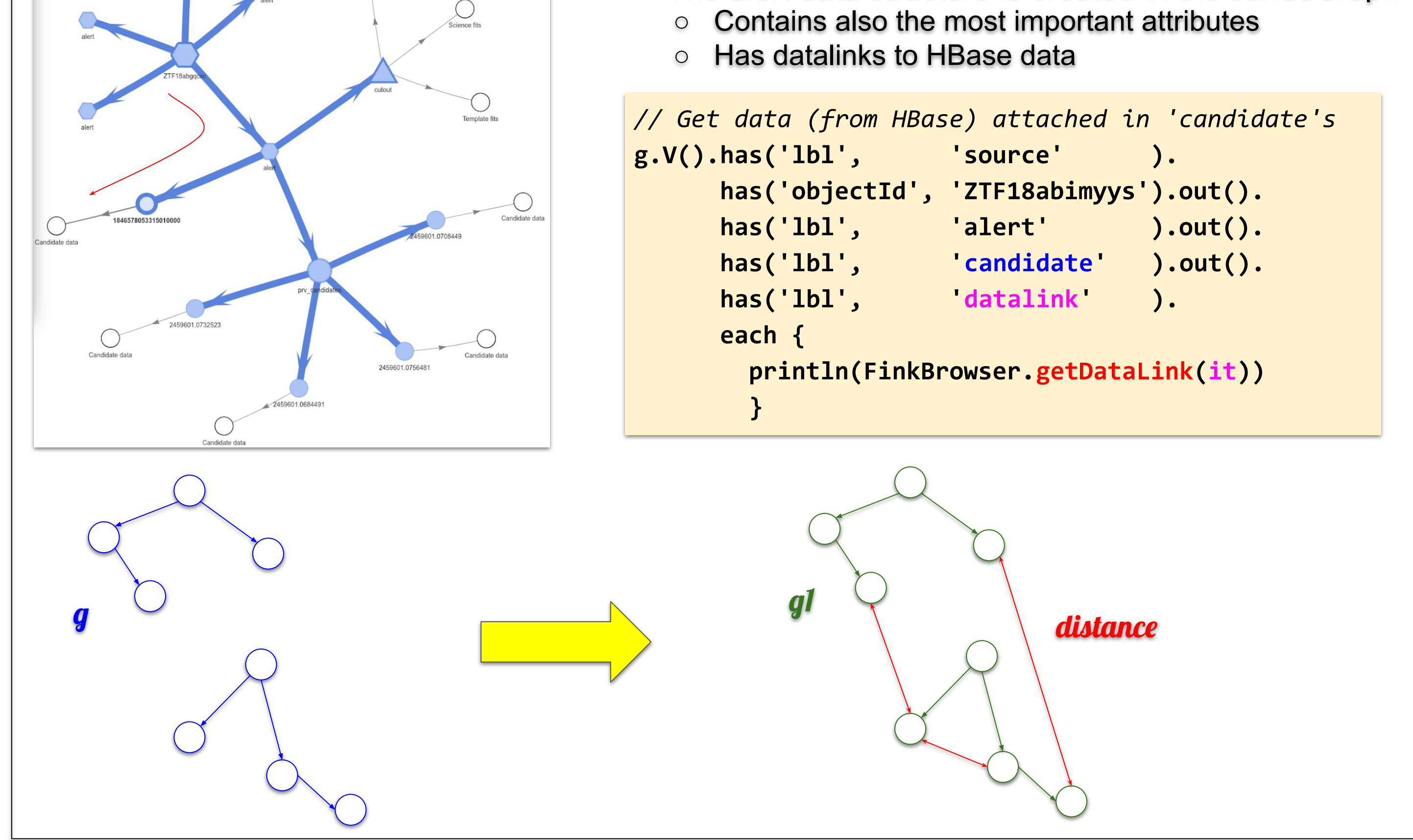

*// Connect them with the Edge 'distance' having a 'difference' property equal to*

*// the difference between 'rt' fields.*

**gr1.structurise(g1.V().has('lbl', 'candidate'), 'rb[0]-rb[1]', 0.01, 'distance', 'difference', …)**

*// Get some statistics about newly created Edges.*

**g1.E().hasLabel('distance').values('difference').union(min(), max(), sum(), mean(), count())**

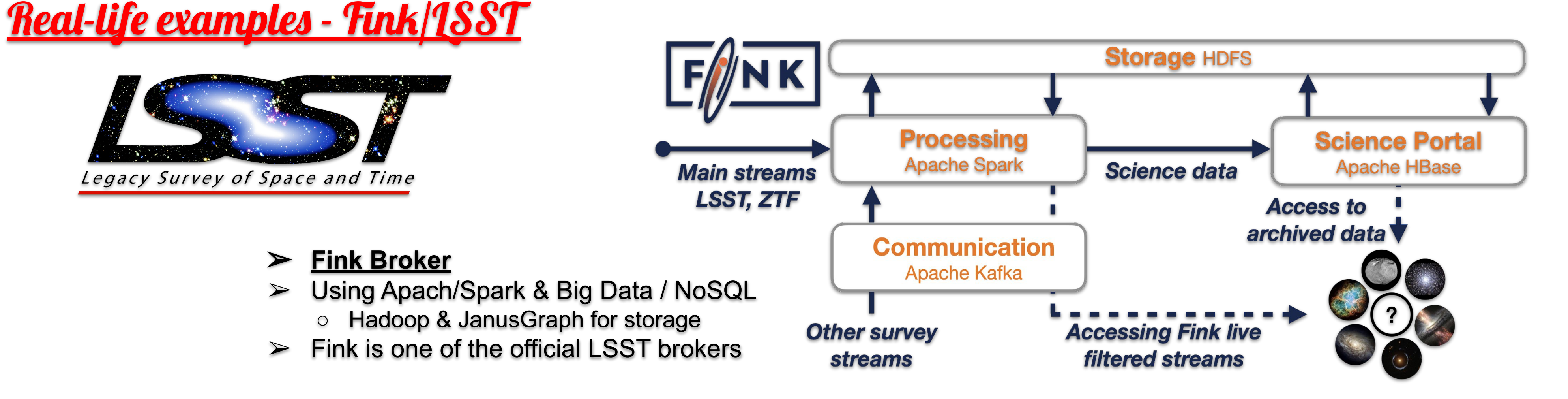

- ➢ Hybrid Storage advantages
	- Expressiveness and flexibility of Graph Databases
	- With performance and simplicity of tabular storage
	- Under transparent interface

## ➢ Graphical Database advantages

- More transparent code
	- Stable data structure is handled in the storage layer
- Suitable for *Functional Style* and *Parallelism*
- Suitable for *Deep Learning*
- Suitable for *Declarative Analyses*
- Can help with *Analysis Preservation*
- Language & Framework neutral
- ➢ **Rubin Observatory** for **Legacy Survey of Space and Time** (LSST)
- Camera 8.4 m, 3.2 Gpixel in Chili
- 10 millions alerts (= 1 TB) nightly
- ➢ 20 TB of data (images) nightly
- $>$  500 PB of data in 10 years (3 PB of alerts)
- ➢ Alerts send over the world via network of 'brokers'
- ➢ Commissioning in 2023, production in 2024